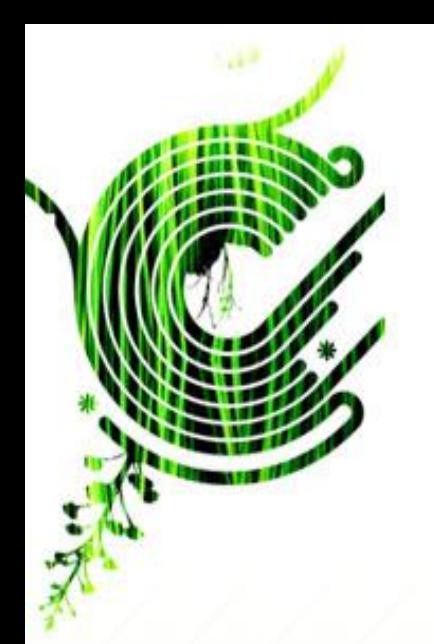

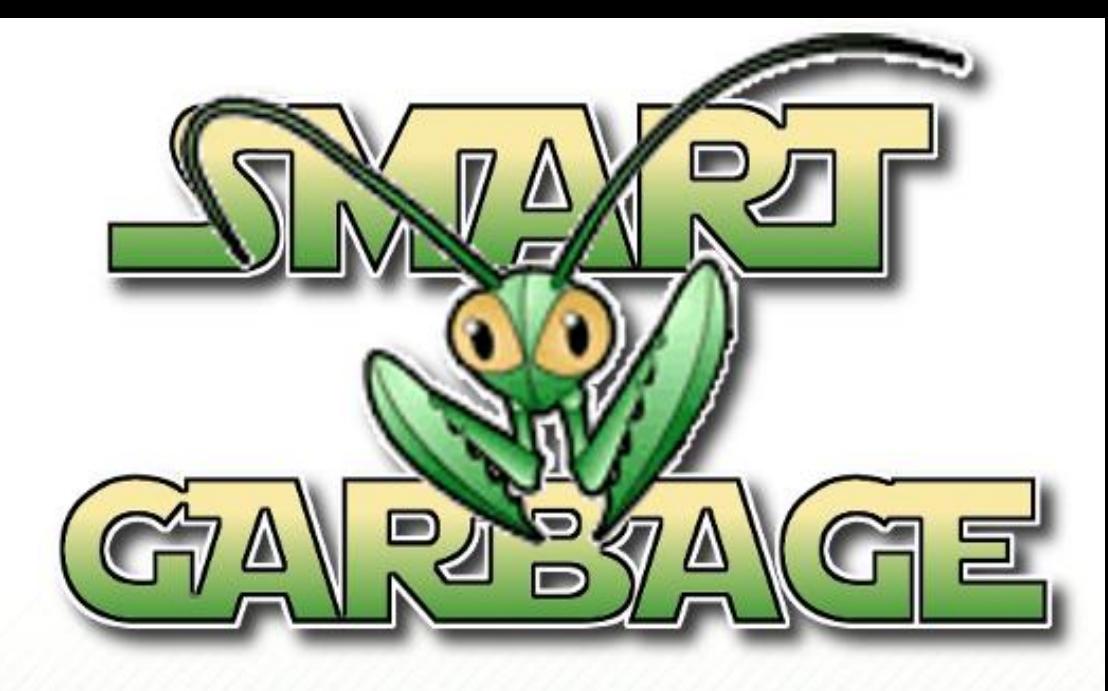

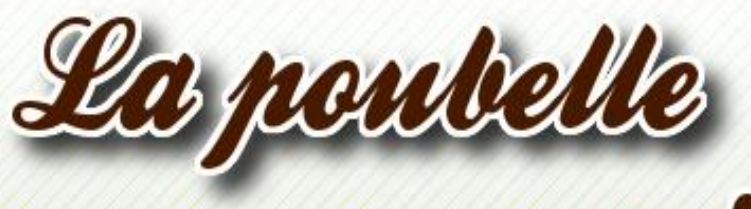

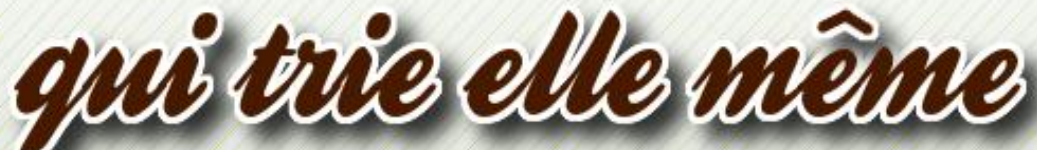

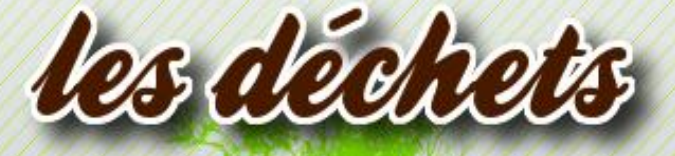

**Auteurs: Jean-Philippe Larue Pierre Leray** 

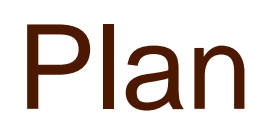

- **Usage et Fonction**
- **La forme**
- **Architecture Logicielle**
- **Bilan et Evolution**

# Usage / Fonction

**. Usage quotidien pour jeter des déchets** 

### ● **Fonctions:**

- Identification du bac « tri selectif » en fonction du tag « RFID » du déchet.
- Mise à jour d'une base de données
- Indication de remplissage du container.
- Calcul de la consommation de déchets

## Rappel: Scénario d'usage

#### **L'utilisateur présente un déchet à la poubelle**

- La poubelle analyse le déchet
- Elle indique à l'utilisateur dans quel compartiment il doit jeter son déchet
- Elle envoie les informations relatives au déchet au serveur
- Si la poubelle est pleine, elle émet un signal pour avertir l'utilisateur

#### Le serveur met à jour les informations de l'utilisateur

- Mise à jour de la liste des courses
- Mise à jour de la consommation de déchet (poids)
- **L'utilisateur peut maintenant consulter ces informations via une page internet ou une application mobile**

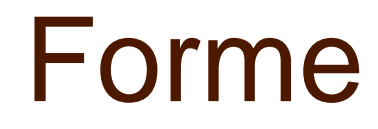

● **Forme retenue et demandée à la conception:**

- **Rectangulaire**
- **Compartimentée (3 parties)**
- **Une face avant amovible**
- **Emplacements pour capteurs**
- **Un containeur amovible**

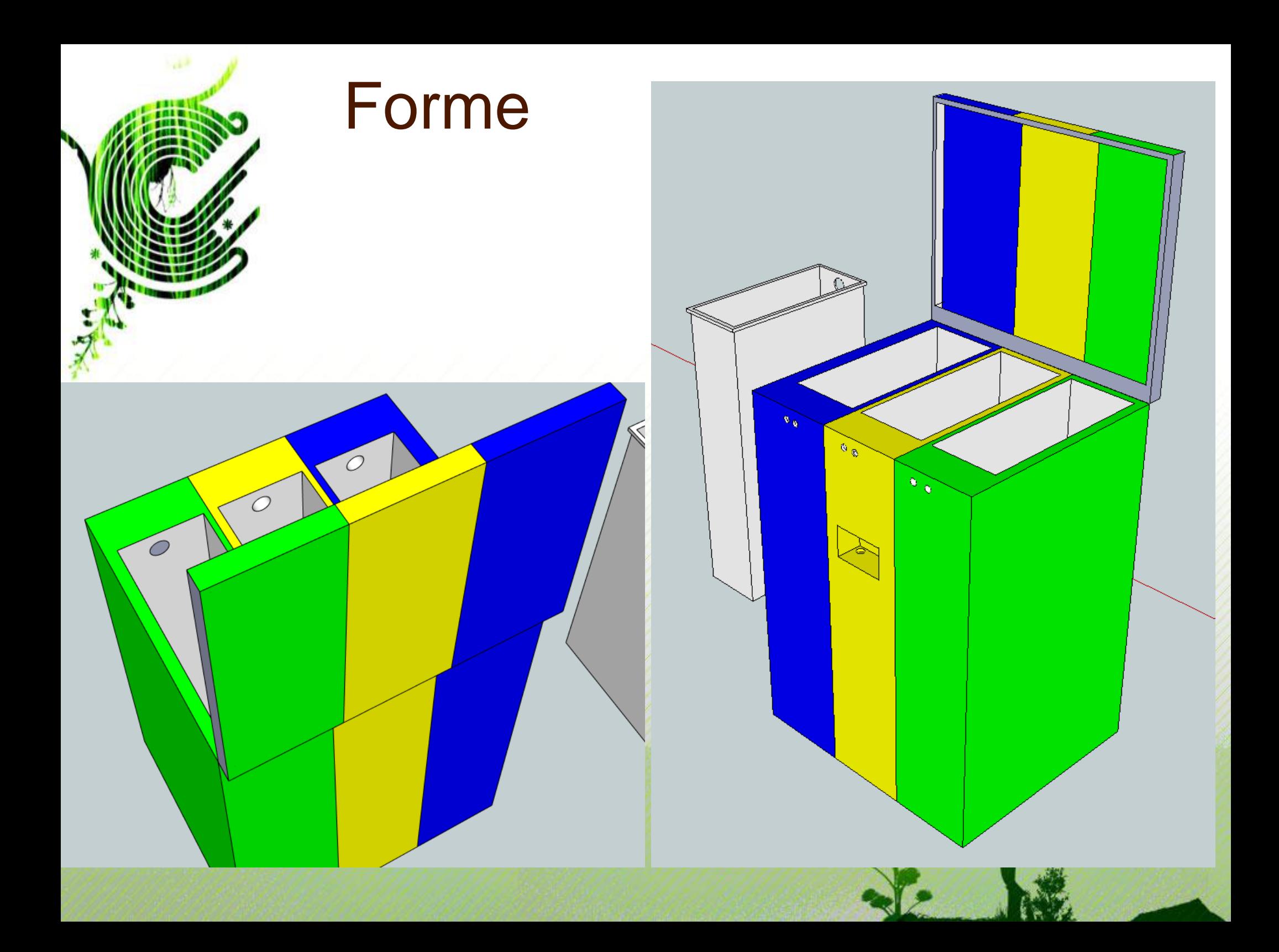

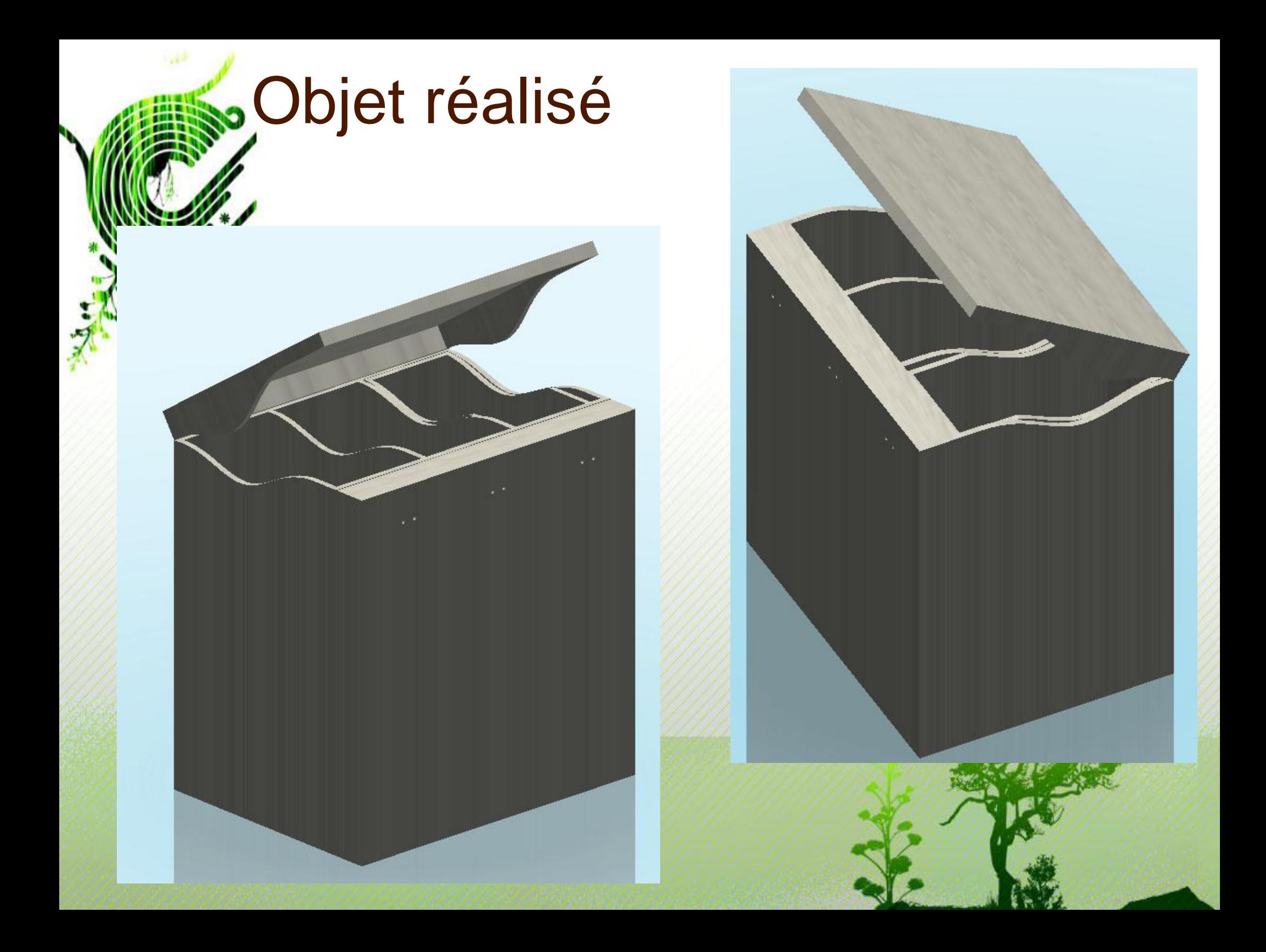

### Architecture Matériel

Linux MySQL **WebServer** UPnP Control Point Stack

Ethernet link

Linux Gestionnaire d'events UPnP Device Stack

### Service et Architecture Logiciel

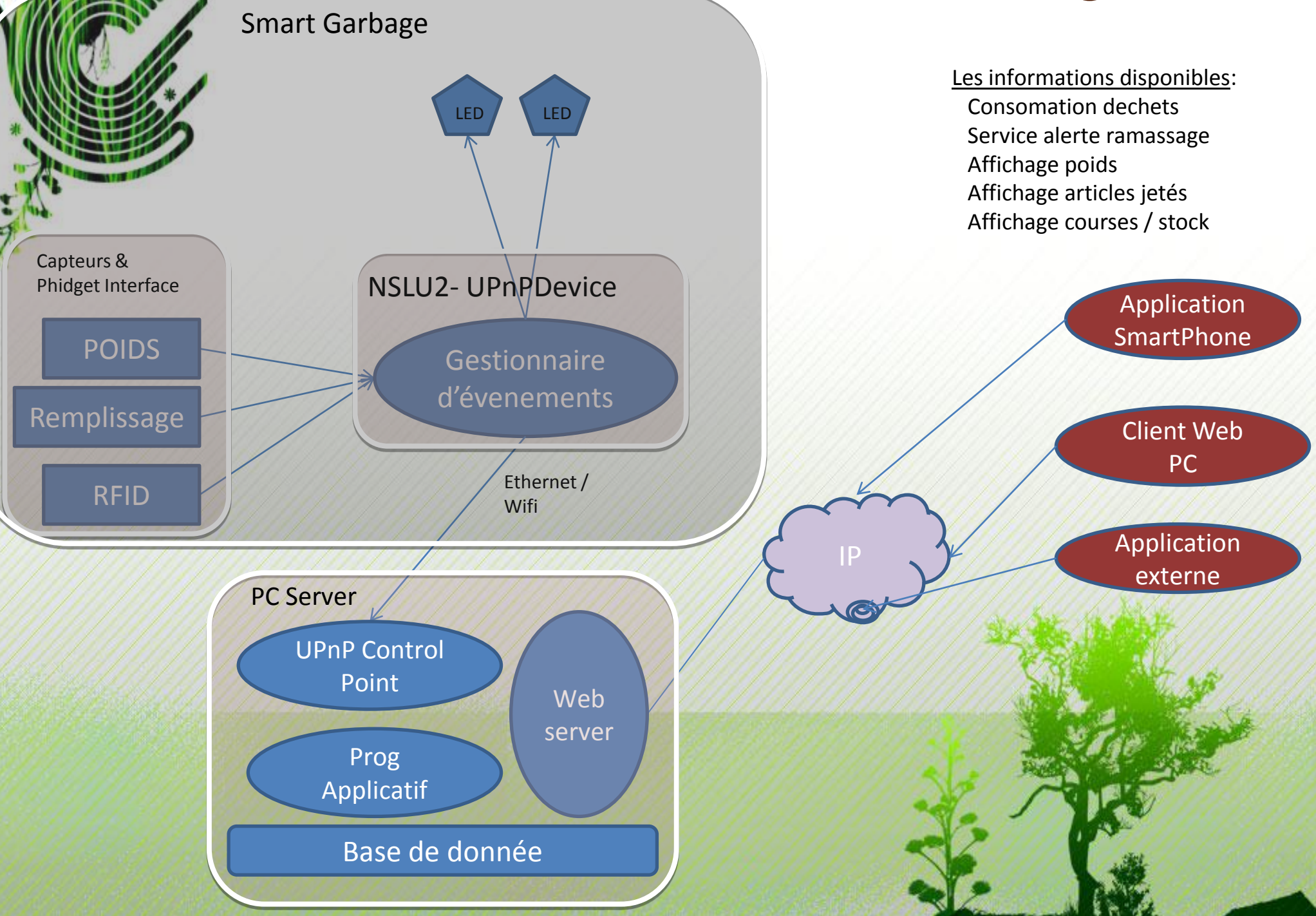

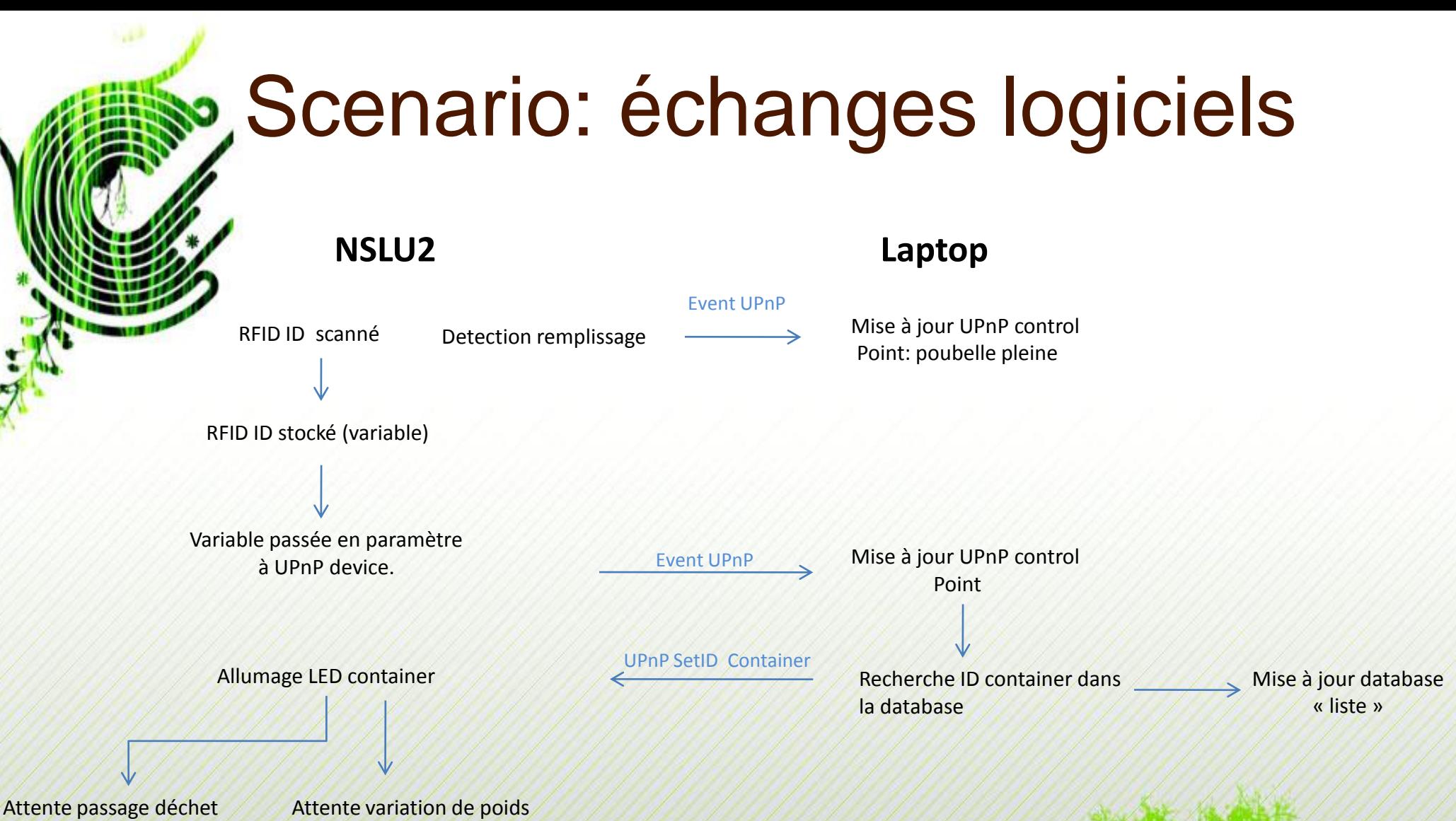

dans le container.

Extinction LED container Detection variation de poids

Event UPnP Mise à jour database

«poids»

### Scenario: échanges logiciels

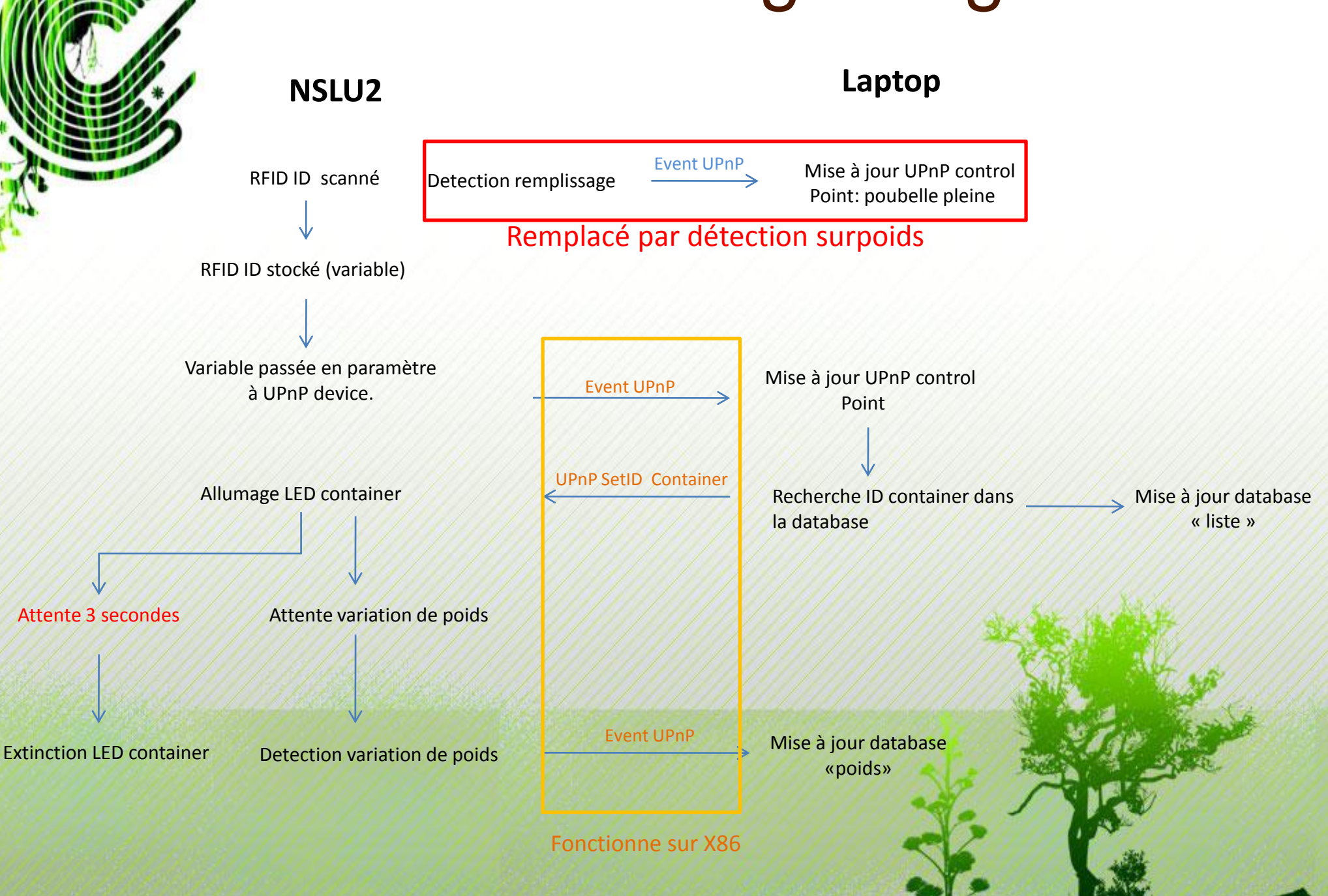

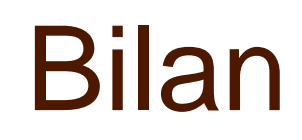

#### **Les points positifs**

- . Spécifications objet
- Architecture logicielle et matérielle fonctionnelle

#### Les points à améliorés

- . Solidité de l'objet
- Taille non adaptée à l'utilisation pour un particulier
- UPnP non fonctionnel sur NSLU2
- . Capteur IR non implémenté

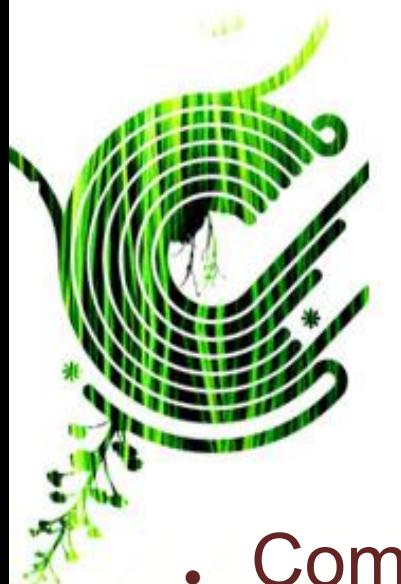

## Evolutions Immédiates

- . Compléter l'implémentation
- . Repenser le design de l'objet

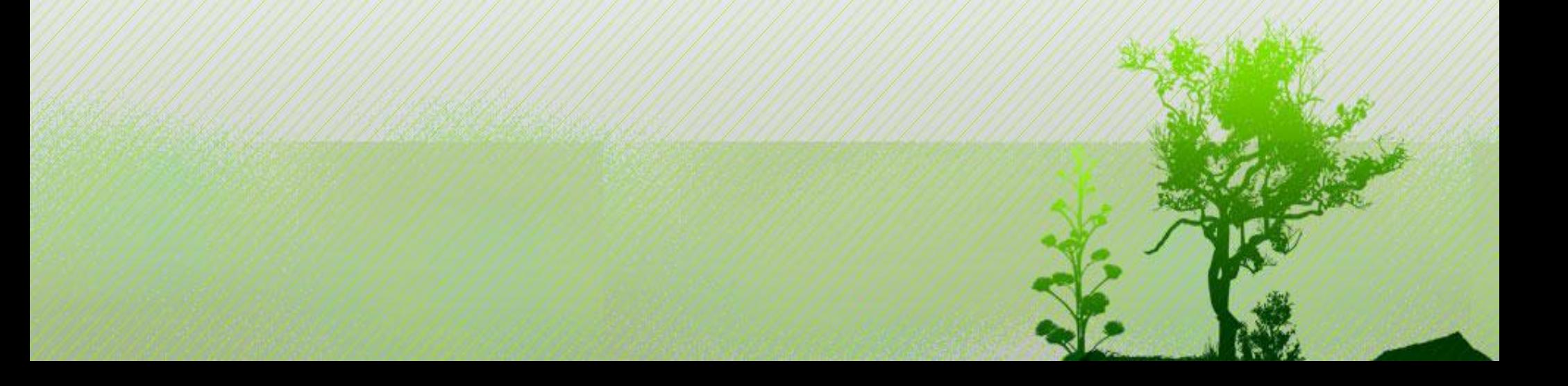

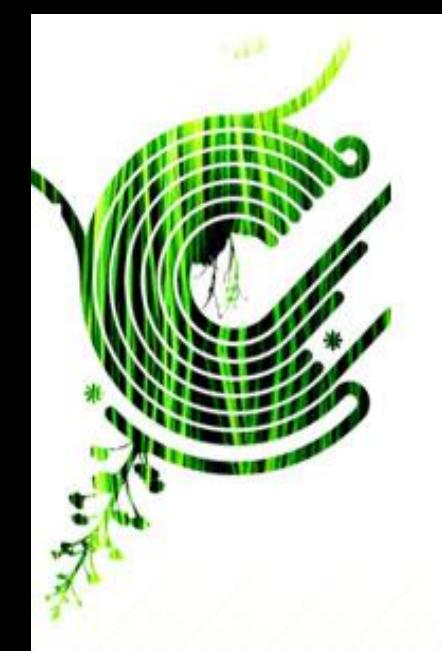

#### **Demonstration**

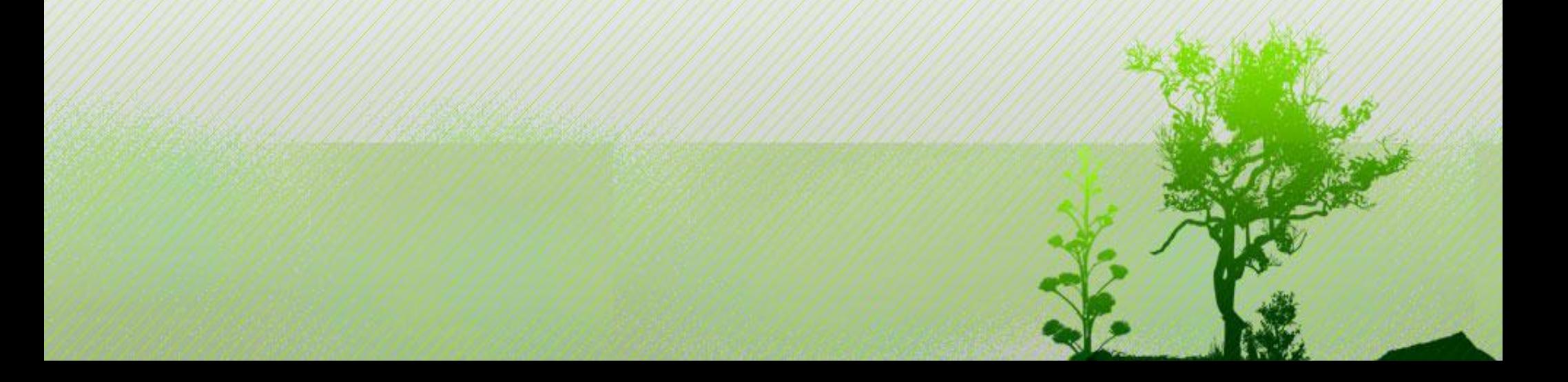

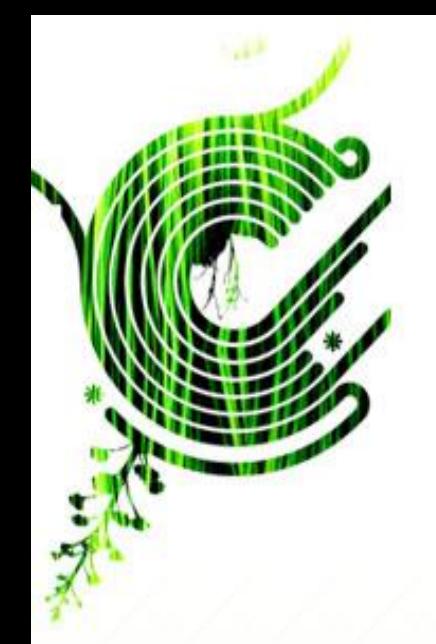

#### **Questions**

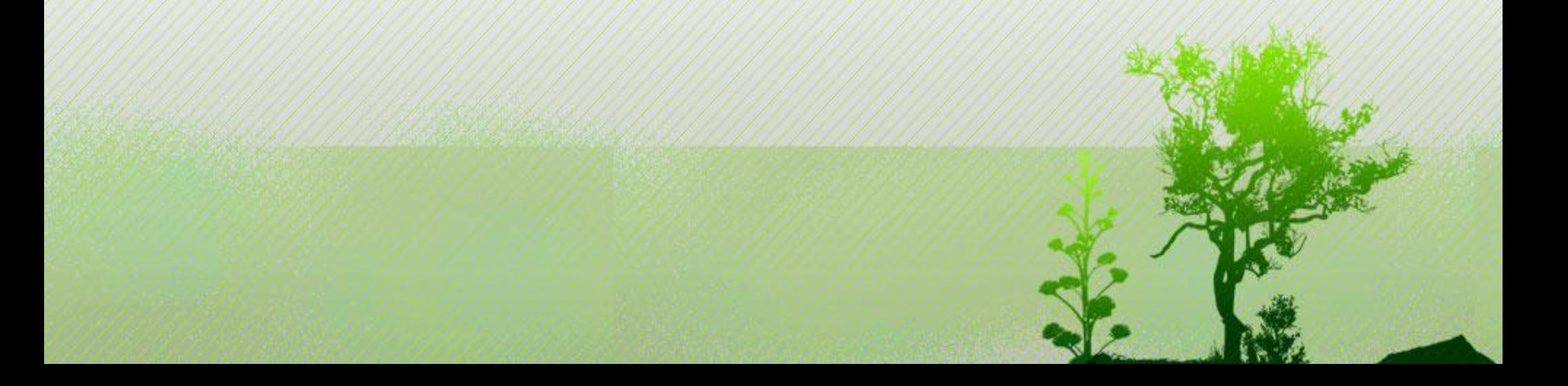